# **ARFNET2 deployment**

After the disastrous ISP [schism](http://arf20.com/explanation.txt)

# **Masterplan**

Stage 1: very safe - Close all ports - Nuke (or stop) all old VMs (exclude OPNSense) - Make DMZ - Make new basic VMs (cloning deb12 template) - Open basic ports

Stage 2: new services - IONOS VPS for mail - Some new very safe services - HE IPv6 tunnel - Own authoritative nameservers for domain zone

Stage 3\*: finally - Another VPS in unknown provider for - Tor - Reverse-proxying the media library - PHP on main site with more web services from scratch, hopefully secure - More new services

# **Domain**

arf20.com

Registrar: namecheap

#### **Name sever glue records at registrar**

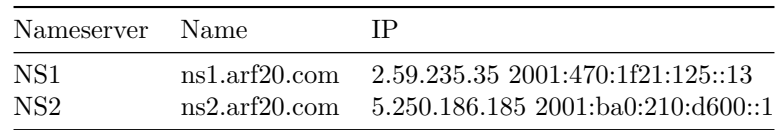

## **Networking**

#### **Hardware**

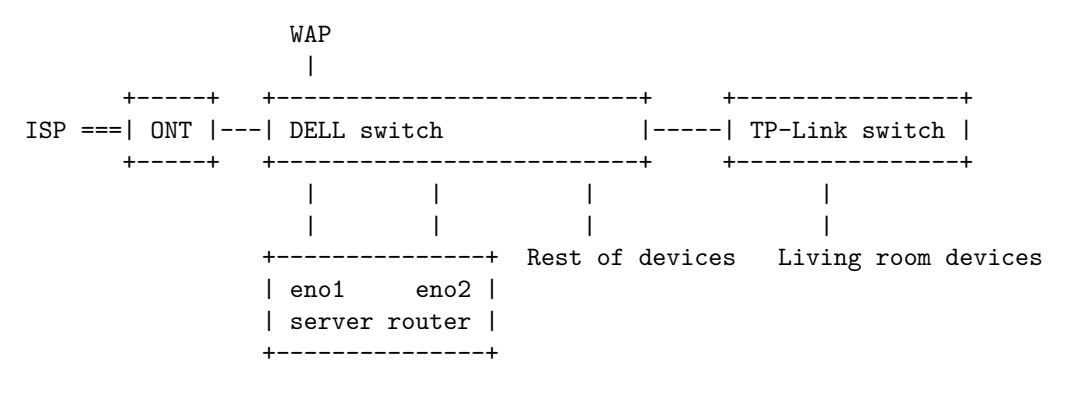

- 1000BASE-T

= GPON fiber

### **DELL PowerConnect 5424 switch** Port assignents

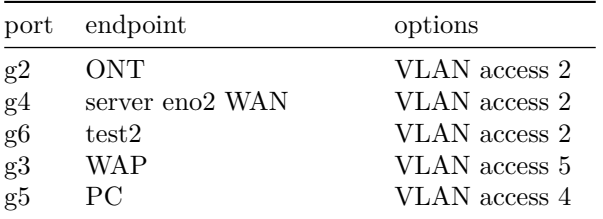

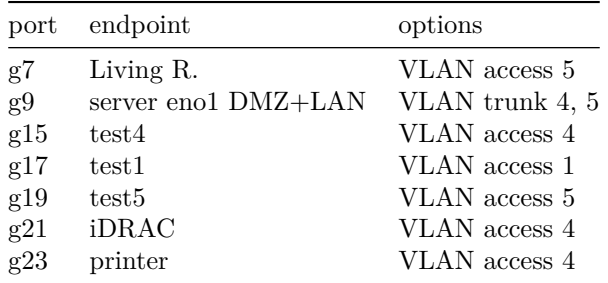

#### Management

• interface vlan 4: 192.168.4.2/24 gw 192.168.4.1

#### **Public IPs**

- AVANZA STATIC: 2.59.235.35
- AVANZA\_CGNAT: dynamic
- HE prefixes
	- **–** 2001:470:1f21:125::/64
	- **–** 2600:70ff:f039::/48
- IONOS VPS: 5.250.186.185 2001:ba0:210:d600::1

## **Gateways**

- AVANZA
	- **–** WAN\_STATIC: 2.59.235.1
	- **–** WAN\_CGNAT: dynamic
- <br>• HE v6 tunnel
	- **–** server: 216.66.87.102, 2001:470:1f20:125::1/64
	- **–** client: 2.59.235.35, 2001:470:1f20:125::2

### **Physical and Logical Networks**

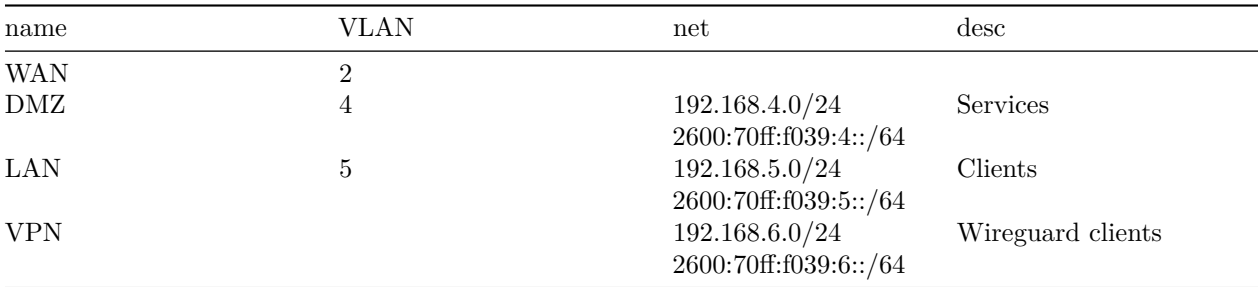

# **Firewall**

## **Interface Rules**

- WAN\_CGNAT in
- **–** deny \*
- WAN\_STATIC in **–** allow v4 from \* to {services} –> NAT rules
- DMZ in
	- **–** deny v4 to LAN net
	- **–** allow v4 to firewall
- **–** allow v4 to \* gw WAN\_STATIC
- **–** allow v6 to \* gw HE\_TUNNELV6
- LAN in
	- **–** allow v4 ICMP to firewall
	- **–** allow v4 IP DNS to firewall
	- **–** allow v4 to DMZ net
	- **–** allow v4 to \* gw WAN\_CGNAT
	- **–** allow v6 to \* gw HE\_TUNNELV6
- Wireguard in
	- **–** allow v4+6 to DMZ net
	- **–** allow v4 to \* gw WAN\_CGNAT
	- **–** allow v6 to \* gw HE\_TUNNELV6

#### **IPv4 NAT Rules**

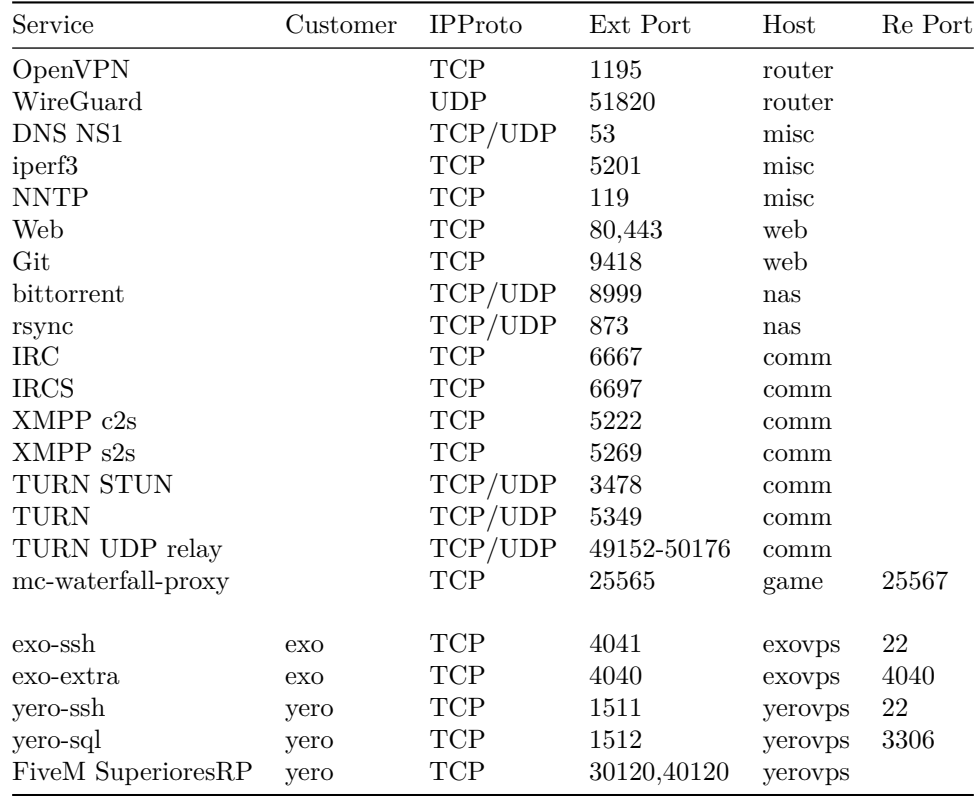

#### **IPv6 port rules**

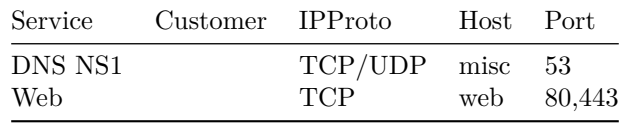

### **Hosts**

- server DELL PowerEdge R720 running Proxmox PVE . . .
- mail IONOS VPS running Debian 12 5.250.186.185 2001:ba0:210:d600::1

# **Management**

- OPNSense router DMZ.1
- DELL switch DMZ.2
- TP-Link WAP LAN.2
- Proxmox hypervisor DMZ.4
- DELL server iDRAC DMZ.5
- HP printer DMZ.7

# **server VMs and services**

server runs Proxmox PVE.

All VMs are Debian 12 (templated) with wazuh agent

## **proxmox DMZ.4 (hypervisor)**

- SSH
- Proxmox management interface :8006
- smartmon + node exporter :9100
- sensor exporter\*
- NUT Network UPS TOols daemon (and proper UPS)\*

## **router DMZ.1**

- (routing/firewalling)
- SSH
- DHCP
- unbound DNS
- OpenVPN
- WireGuard
- IPsec\*
- ntopng :3000
- telegraf note: editing config via webfig breaks (timeout and unbound config)

## **nas DMZ.6**

RAID attached here (with the grey stuff) (local only)

- SSH
- NFS
- Samba SMB\*
- MiniDLNA\*
- FTP
- qBittorrent-nox
- jellyfin

## **web DMZ.9**

- SSH
- cerbot
- nginx (status at :8080)
- fastcgi PHP
- mariadb SQL
- nginx-prometheus-exporter :9113
- prometheus :9090
- telegraf
- influxdb :8086
- grafana $:3000$ 
	- **–** Proxmox
	- **–** nginx
	- **–** iDRAC
- zabbix\*
- netbox\*
- fcgiwrap
- git-http-backend git smart http server CGI
- gitd git daemon
- cgit web frontend for git
- phpBB forum software
- Jekyll blog static site generator thing
- <br> opentracker? <br> <br>- bittorrent tracker\*  $\,$
- gophernicus gopher server\*

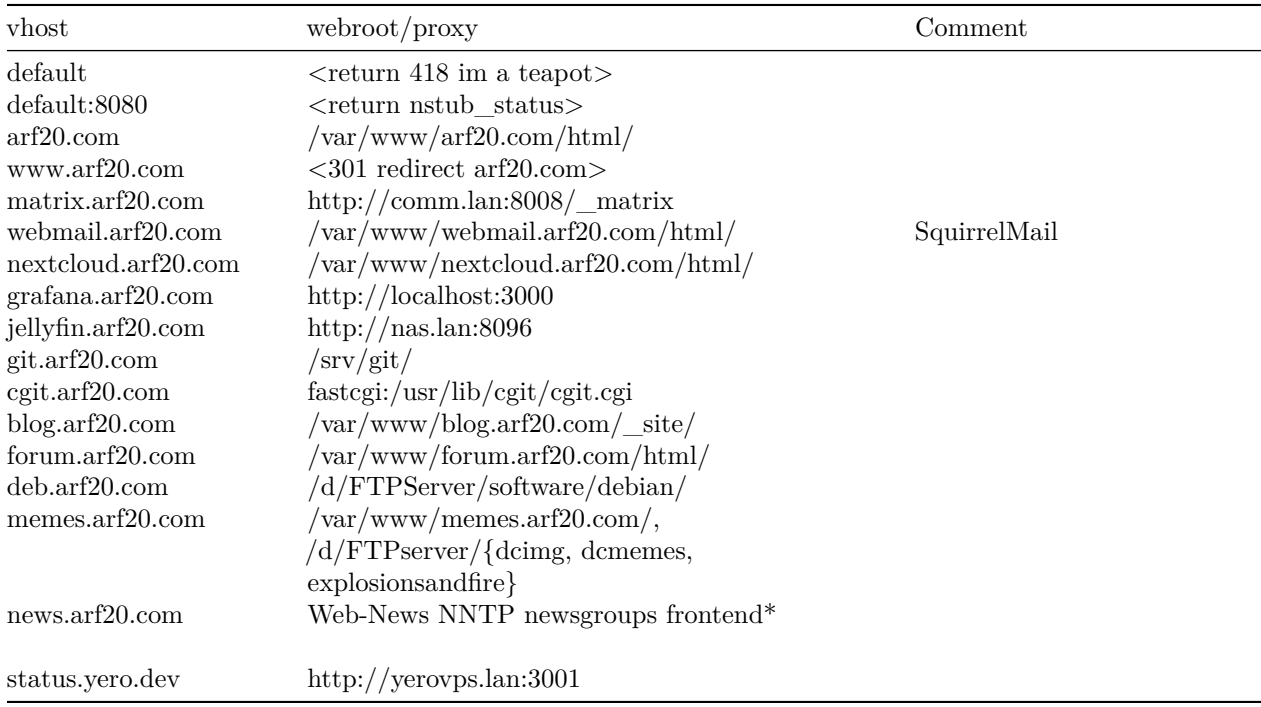

## **wazuh DMZ.10 -> secure\***

- SSH
- wazuh
- password manager server\*

## **game DMZ.11**

- SSH
- waterfall (minecraft reverse proxy)
	- **–** mclobby (auth)
	- **–** mcrubenmc
	- **–** mcgrupo4\*
	- **–** minepau\*
- $\bullet~$ csgo $\rm server^*$

#### **comm DMZ.12**

- SSH
- cerbot
- unrealircd IRC
- synapse matrix
- postgresql DB for synapse
- pantalaimon encrypt matterbridge traffic to matrix
- matterbridge bridge channels with different protocols
- prosody XMPP
- coturn TURN server for matrix and xmpp
- asterisk VoIP SIP PBX\*

#### **misc (Deb12 LXC) DMZ.13**

- SSH
- iperf3
- bind9 master authoritative nameserver for arf20.com zone NS1 **–** public recursive\*
- OpenLDAP LDAP\*
- INN2 NNTP USENET server with SDF peering
- Discord servers
	- **–** gDebrid (gookie)

## **pubnix?\***

#### **mail (ARFNET-IONOS VPS) 5.250.186.185 2001:ba0:210:d600::1**

- SSH
- certbot
- postfix MTA smtpd, submission, submissions [config](https://github.com/ARF20NET/mail-conf)
- dovecot imapd
- opendkim
- majordomo? mailing list manager\*
- bind9 slave authoritative nameserver NS2

### **proxy (ARFNET-HOSTMENOW VPS) \***

- $\bullet$  SSH\*
- IPsec client\*
- proxy for ftp.arf20.com somehow\*

### **yerovps DMZ.192 (yero)**

- SSH
- mariadb
- FiveM SuperioresRP

#### **exovps DMZ.195 (exo)**

- SSH
- netbox

\*TODO

# **Internal Name and Number Assignation Table**

DMZ IPv4s and IPv6 ends in the same way

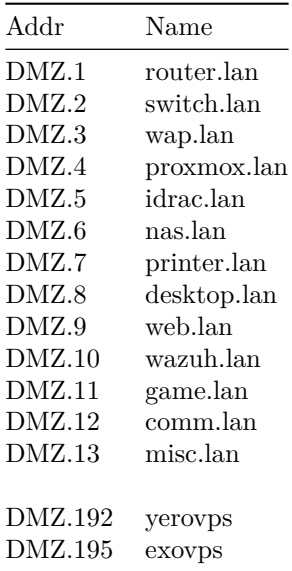

 $\overline{\phantom{0}}$  $\overline{\phantom{0}}$ 

# **Domain DNS zone**

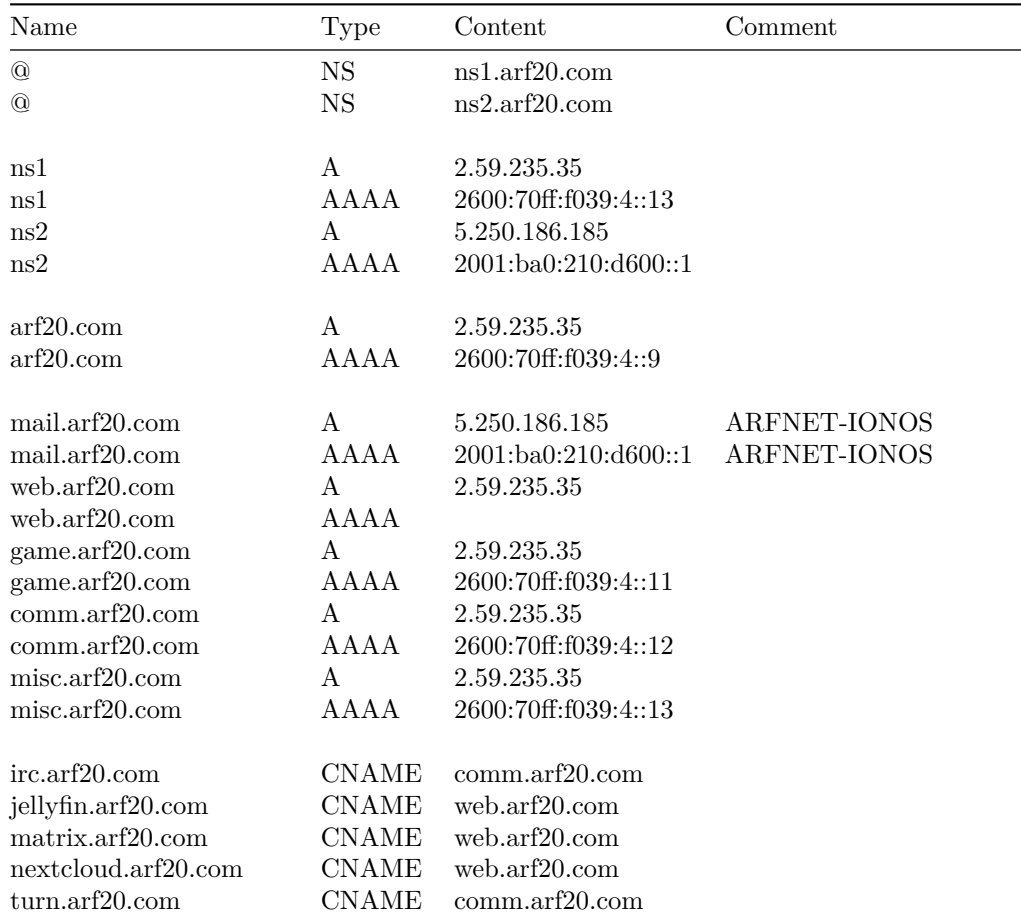

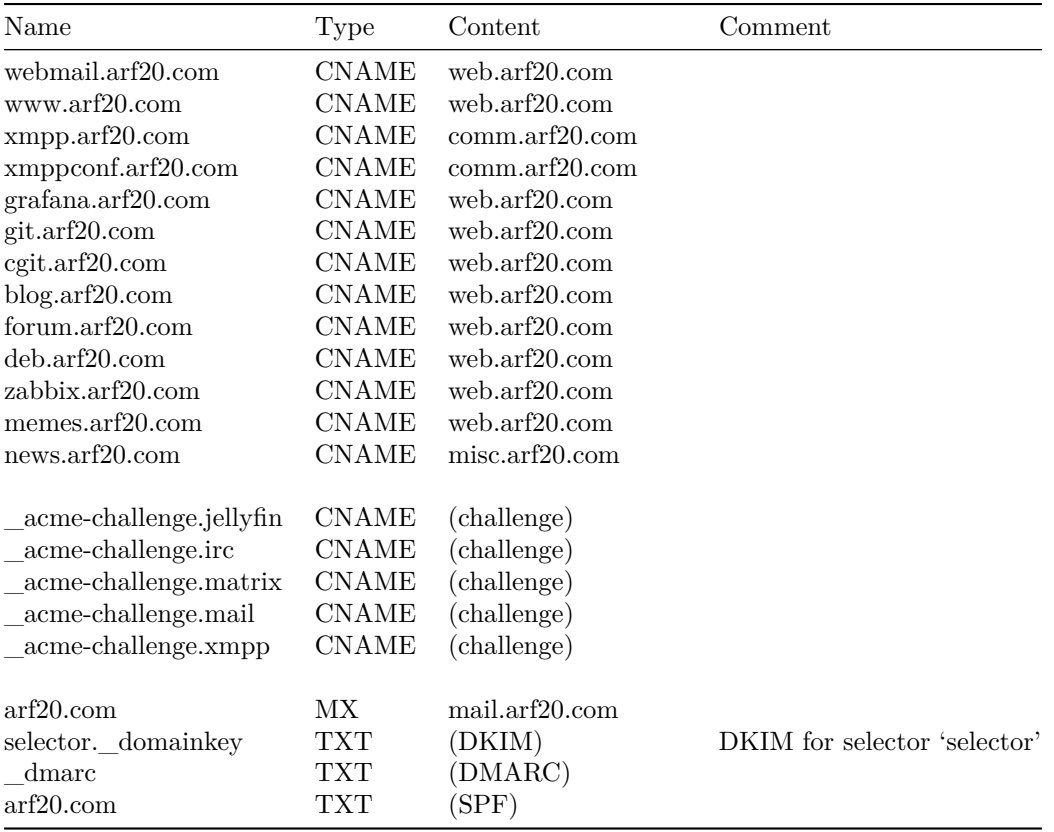

# **HE v6 rDNS zone**

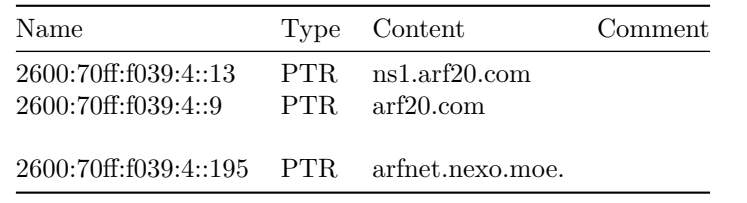

# **IONOS rDNS zone**

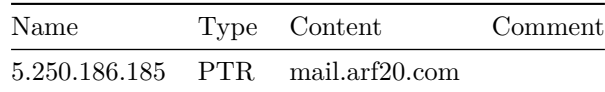